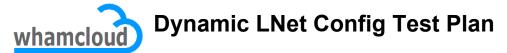

Added by Doug Oucharek, last edited by Doug Oucharek on Nov 30, 2012

# 1 Introduction

The following test plan applies to the LNet Dynamic Config project.

This feature strives to accomplish four objectives:

- 1. Allow changes to some LNet parameters to be dynamic so they can be altered without having to stop/start LNet.
- 2. Remove the limits on how many NI's or route's which can be configured.
- 3. Work towards replacing the LNet module parameters with user space scripts (i.e. /etc/rc.d and /etc/sysconfig/network-scripts) which operate much more like conventional network config systems on Linux.
- 4. Allow sysadmins to use a command line utility for making dynamic changes to the LNet configuration.

# 2 System Test Setup

The unit test cases in section 3.2 just require individual notes with the configuration indicated in the test. The system test cases in section 3.3 require a full setup as depicted in the diagram below:

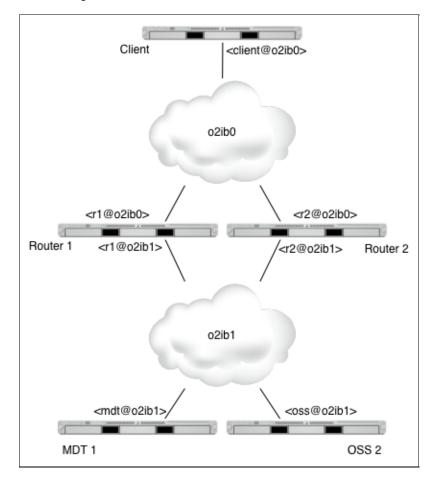

The NID's in the above diagram are represented symbolically (i.e. <r1@o2ib0>). The assumption is the test will be run on IB networks

(given they are the most common) but can be TCP/IP networks or a mix of the two.

The module parameters to create the above test setup are given for each node below:

```
Client:
```

```
options lnet networks="o2ib0" routes="o2ib1 <r1@o2ib0>" config_on_load=1
```

Routers (both):

```
options lnet networks="o2ib0(ib0), o2ib1(ib1)" forwarding=enabled large_router_buffers=1
```

MDT and OSS:

```
options lnet networks="o2ib1" routes="o2ib0 <r1@o2ib1>" config_on_load=1
```

The above setting have the clients and servers only use 1 of the routers. The system tests will introduce the second router. The "config\_on\_load=1" setting has been added so the configuration takes effect when you just "modprobe Inet".

# 3 Test Cases

The test cases for this project strive to ensure that the addition of Dynamic LNet Config does not break existing functionality and that the new configuration methods are properly exercised.

The test cases are divided into five areas:

- 1. Regression Testing
- 2. Unit Testing of the Inet utility
- 3. Unit Testing of the sysfs API
- 4. Unit Testing of the /etc/rc.d/Inet script
- 5. System Testing

#### 3.1 Regression Testing

To be completed.

#### 3.2 Unit Testing

#### 3.2.1 Command Line Testing

| Test Case Name | dynLNet.cmd.route_add                                                                                            |
|----------------|----------------------------------------------------------------------------------------------------|
| Purpose        | To verify the parameter ranges for the "Inet route <net> add <gateway> [<hops>]" command.</hops></gateway></net> |
| Actors         | client                                                                                                    |
| Description    | Try both valid and invalid values for the three parameters of this command:                                      |
|                | <ul><li>Give valid values for all three.</li><li>Give a non-valid <net> value.</net></li></ul>                   |

|                      | <ul> <li>Give a non-existent <gateway> NID.</gateway></li> <li>Give a negative <hops> value.</hops></li> <li>Give a very large <hops> value (i.e. over 4,000,000)</hops></li> <li>Add a route which already exists.</li> </ul>                                                                                                    |
|----------------------|----------------------------------------------------------------------------------------------------|
| Environment Settings | <ul> <li>Add a foule which already exists.</li> <li>N/A</li> </ul>                                                                                                    |
| Trigger              |                                                                                                    |
| Preconditions        | <ol> <li>Client is running and has mounted a Lustre file system.</li> <li>At least one NiD has been configured.</li> </ol>                                                                                                    |
| Postconditio         |                                                                                                    |
| Special Requirements | Check what routes have been added on success by: Inet route_list                                                                                                    |
| Assumptions          |                                                                                                    |
| Expected Results     | <ul> <li>With valid values: Will see the route added via "Inet route_list".</li> <li>With invalid <net> value, command should fail with readable error message.</net></li> <li>With non-existent <gateway>, route should be added, but will not function.</gateway></li> <li>Bad <hops> values will not fail, but will be reset to a default of "1".</hops></li> <li>Adding an existing route should not fail, and existing route entry should be unchanged.</li> </ul> |
| Notes and Issues     |                                                                                                    |
| Test Case Name       | dynLNet.cmd.route_del                                                                                                    |
| Purpose              | To verify the parameter ranges for the "Inet route <net> del <gateway>" command.</gateway></net>                                                                                                    |
| Actors               | client                                                                                                    |
| Description          | <ul> <li>Try both valid and invalid values for the two parameters of this command:</li> <li>Give valid values for both.</li> <li>Give a non-valid <net> value.</net></li> <li>Give a <gateway> NID different from existing route entry.</gateway></li> <li>Try to delete a route which does not exist.</li> </ul>                                                                                                    |
| Environment Settings | N/A                                                                                                    |
| Trigger              |                                                                                                    |
| Preconditions        | <ol> <li>Client is running and has mounted a Lustre file system.</li> <li>At least one NiD has been configured.</li> <li>A valid route has been added.</li> </ol>                                                                                                    |
| Postconditions       |                                                                                                    |
| Special Requirements | Check what routes are present by: Inet route_list                                                                                                    |
| Assumptions          |                                                                                                    |

| Assumptions      |                                                                                                    |
|------------------|----------------------------------------------------------------------------------------------------|
| Expected Results | <ul> <li>With valid values: Will see the route deleted via "Inet route_list".</li> <li>With invalid <net> value, command should fail with readable error message.</net></li> <li>With non-existent <gateway>, route should not be deleted.</gateway></li> <li>Trying to delete route which does not exist should fail.</li> </ul> |
| Notes and Issues |                                                                                                    |
|                  |                                                                                                    |
| Test Case Name   | dynLNet.cmd.route_show                                                                                                    |

| Purpose                                   | To verify the parameter ranges for the "Inet route <net> show <gateway>" command.</gateway></net>                                                                                                    |
|-------------------------------------------|----------------------------------------------------------------------------------------------------|
| Actors                                    | client                                                                                                    |
| Description                               | <ul> <li>Try both valid and invalid values for the two parameters of this command:</li> <li>Give valid values for both.</li> <li>Give a non-valid <net> value.</net></li> <li>Give a <gateway> NID different from existing route entry.</gateway></li> <li>Try to show a route which does not exist.</li> </ul>                                                                                                    |
| Environment Settings                      | s N/A                                                                                                    |
| Trigger                                   |                                                                                                    |
| Preconditions                             | <ol> <li>Client is running and has mounted a Lustre file system.</li> <li>At least one NiD has been configured.</li> <li>A valid route has been added.</li> </ol>                                                                                                    |
| Postconditions                            |                                                                                                    |
| Special Requirements                      | S                                                                                                    |
| Assumptions                               |                                                                                                    |
| Expected Results                          | <ul> <li>With valid values: Will see information for the given route.</li> <li>With invalid <net> value, command should fail with readable error message.</net></li> <li>With non-existent <gateway>, command will fail.</gateway></li> <li>Trying to show a route which does not exist should fail.</li> </ul>                                                                                                    |
| Notes and Issues                          |                                                                                                    |
| Test Case Name                            | dynLNet.cmd.route_buffer                                                                                                    |
| Purpose                                   | To verify the parameter ranges for the "Inet route_buffers <tiny> <small> <large>" command.</large></small></tiny>                                                                                                    |
| Actors                                    | client                                                                                                    |
| Description                               | <ul> <li>Try both valid and invalid values for the three parameters of this command:</li> <li>Give valid values for all three.</li> <li>Give a non-valid <tiny> value (i.e1).</tiny></li> <li>Give a non-valid <small> value (i.e1).</small></li> <li>Give a non-valid <large> value (i.e1).</large></li> <li>Use "1 1 1 " for all three values.</li> <li>Use "0 0 0" for all three values.</li> <li>Give a value for <large> which will require more memory than the system has.</large></li> </ul> |
| Environment<br>Settings                   | N/A                                                                                                    |
| Trigger                                   |                                                                                                    |
| Preconditions                             | <ol> <li>Client is running and has mounted a Lustre file system.</li> <li>At least one NiD has been configured.</li> </ol>                                                                                                    |
|                                           | 2. At least one his has been configured.                                                                                                    |
| Postconditions                            |                                                                                                    |
| Postconditions<br>Special<br>Requirements | Check what the buffers sizes are with: Inet route_buffers                                                                                                    |

| Expected Results        | <ul> <li>With valid values: Will see the sizes set via "Inet route_buffers". If forwarding was off, it should be on after given valid values.</li> <li>With invalid values, command should not fail, but use a default value for that buffer.</li> <li>With a setting of "1 1 1", the defaults should be used for all three buffers.</li> <li>With a setting of "0 0 0", forwarding should be turned off and all buffers turned off (zero sized).</li> <li>Using a "too large" value for <large> should fail and NOT crash or lock up the system.</large></li> </ul> |
|-------------------------|----------------------------------------------------------------------------------------------------|
| Notes and Issues        |                                                                                                    |
| Test Case Name          | dynLNet.cmd.route_list                                                                                                    |
| Purpose                 | To verify the "Inet route_list" command.                                                                                                    |
| Actors                  | client                                                                                                    |
| Description             | The route_list command is used in above tests to verify what routes are present. This test is a placeholder to ensure the command works.                                                                                                    |
| Environment<br>Settings | N/A                                                                                                    |
| Trigger                 |                                                                                                    |
| Preconditions           | <ol> <li>Client is running and has mounted a Lustre file system.</li> <li>At least one NiD has been configured.</li> <li>At least one route has been added.</li> </ol>                                                                                                    |
| Postconditions          |                                                                                                    |
| Special<br>Requirements |                                                                                                    |
| Assumptions             |                                                                                                    |
| Expected Results        | Present routes should be listed in a readable format                                                                                                    |

| Assumptions      |                                                       |
|------------------|-------------------------------------------------------|
| Expected Results | Present routes should be listed in a readable format. |
| Notes and Issues |                                                       |
|                  |                                                       |

| Test Case Name       | dynLNet.cmd.net_list                                                                                                    |
|----------------------|----------------------------------------------------------------------------------------------------|
| Purpose              | To verify the "Inet net_list" command.                                                                                     |
| Actors               | client                                                                                                    |
| Description          | Execute the "Inet net_list" command to ensure it works.                                                                    |
| Environment Settings | N/A                                                                                                    |
| Trigger              |                                                                                                    |
| Preconditions        | <ol> <li>Client is running and has mounted a Lustre file system.</li> <li>At least one NiD has been configured.</li> </ol> |
| Postconditions       |                                                                                                    |
| Special Requirements |                                                                                                    |
| Assumptions          |                                                                                                    |
| Expected Results     | The configured NID's should be listed in a readable format.                                                                |
| Notes and Issues     |                                                                                                    |

| Test Case Name Purpose Actors Description | dynLNet.cmd.net_up<br>To verify the parameter ranges for the "Inet net <net> up [<interfaces>] [<net parameters="">] [<smp parameters="">]"<br/>command.</smp></net></interfaces></net>                                                                                                    |
|-------------------------------------------|----------------------------------------------------------------------------------------------------|
| Actors                                    |                                                                                                    |
|                                           |                                                                                                    |
| Description                               | client                                                                                                    |
|                                           | <ul> <li>Try both valid and invalid values for the four parameters of this command:</li> <li>Give valid values for all four.</li> <li>Give a non-valid <net> value.</net></li> <li>Give a non-existent <interfaces> value.</interfaces></li> <li>Give invalid <net parameters="">.</net></li> <li>Give invalid <smp parameters="">.</smp></li> <li>Add a network which already exists.</li> </ul>                                                                                                    |
| Environment<br>Settings                   | N/A                                                                                                    |
| Trigger                                   |                                                                                                    |
| Preconditions                             |                                                                                                    |
| Postconditions                            | <ol> <li>Client is running and has mounted a Lustre file system.</li> <li>At least one NiD has been configured.</li> </ol>                                                                                                    |
| Special<br>Requirements                   | Check what nets have been added on success by: Inet net_list<br>Check the various net parameters with: Inet net <net> show</net>                                                                                                    |
| Assumptions                               |                                                                                                    |
| Expected Results                          | <ul> <li>With valid values: Will see the net added via "Inet net_list".</li> <li>With invalid <net> value, command should fail with readable error message.</net></li> <li>With non-existent <interfaces>, command should fail with readable error message.</interfaces></li> <li>Bad <net parameters=""> should not fail, but be replaced by default values.</net></li> <li>Bad <smp parameters=""> should cause the command to fail with a readable error message.</smp></li> <li>Adding an existing net should not fail, and existing net entry should be unchanged.</li> </ul> |
| Notes and Issues                          |                                                                                                    |
| Test Case Name                            | dynLNet.cmd.net_down                                                                                                    |
| Purpose                                   | To verify the parameter ranges for the "Inet net <net> down" command.</net>                                                                                                    |
| Actors                                    | client                                                                                                    |
| Description                               | <ul> <li>Try both valid and invalid values for the one parameter of this command:</li> <li>Give valid values for <net> (existing configured net).</net></li> <li>Give a non-valid <net> value.</net></li> <li>Delete a net which is not configured.</li> </ul>                                                                                                    |
| Environment Settings                      | N/A                                                                                                    |
| Trigger                                   |                                                                                                    |
|                                           |                                                                                                    |

Postconditions

| Special Requirements | Check what nets are configured by: Inet net_list                                                                                                    |
|----------------------|----------------------------------------------------------------------------------------------------|
| Assumptions          |                                                                                                    |
| Expected Results     | <ul> <li>With valid values: Will see the net removed via "Inet net_list".</li> <li>With invalid <net> value, command should fail with readable error message.</net></li> <li>Trying to delete a net which does not exist should fail.</li> </ul>                                       |
| Notes and Issues     |                                                                                                    |
| Test Case Name       | dynLNet.cmd.net_show                                                                                                    |
| Purpose              | To verify the parameter ranges for the "Inet net <net> [show]" command.</net>                                                                                                    |
| Actors               | clients                                                                                                    |
| Description          | <ul> <li>Try both valid and invalid values for the one parameter of this command:</li> <li>Give valid values for <net>.</net></li> <li>Give a non-valid <net> value.</net></li> <li>Give a non-existent <net> value.</net></li> </ul>                                                  |
| Environment Settings | N/A                                                                                                    |
| Trigger              |                                                                                                    |
| Preconditions        | <ol> <li>Client is running and has mounted a Lustre file system.</li> <li>At least one NiD has been configured.</li> </ol>                                                                                                    |
| Postconditions       |                                                                                                    |
| Special Requirements |                                                                                                    |
| Assumptions          |                                                                                                    |
| Expected Results     | <ul> <li>With valid value: Will see the details regarding the given <net>.</net></li> <li>With invalid <net> value, command should fail with readable error message.</net></li> <li>With a non-existent <net> value, command should fail with readable error message.</net></li> </ul> |
| Notes and Issues     |                                                                                                    |

#### 3.2.2 Sysfs Testing

For all route commands, use "/sys/class/misc/Inet/route". For all net commands, use "/sys/class/misc/Inet/ni".

| Test Case Name | dynLNet.sysfs.route_a                                                                                                    |
|----------------|----------------------------------------------------------------------------------------------------|
| Purpose        | To verify the parameter ranges for the "A <net> <gateway> [<hops>]" sysfs route command.</hops></gateway></net>                                                                                                    |
| Actors         | client                                                                                                    |
| Description    | <ul> <li>Try both valid and invalid values for the three parameters of this command:</li> <li>Give valid values for all three.</li> <li>Give a non-valid <net> value.</net></li> <li>Give a non-existent <gateway> NID.</gateway></li> <li>Give a negative <hops> value.</hops></li> <li>Give a very large <hops> value (i.e. over 4,000,000)</hops></li> <li>Add a route which already exists.</li> </ul> |

| Environment Settings | N/A                                                                                                    |
|----------------------|----------------------------------------------------------------------------------------------------|
| Trigger              |                                                                                                    |
| Preconditions        | <ol> <li>Client is running and has mounted a Lustre file system.</li> <li>At least one NiD has been configured.</li> </ol>                                                                                                    |
| Postconditions       |                                                                                                    |
| Special Requirements | Check what routes have been added on success by: Inet route_list                                                                                                    |
|                      | Get the response message by "cat /sys/class/misc/Inet/route".                                                                                                    |
| Assumptions          |                                                                                                    |
| Expected Results     | <ul> <li>With valid values: Will see the route added via "Inet route_list".</li> <li>With invalid <net> value, command should fail with readable error messge.</net></li> <li>With non-existent <gateway>, route should be added, but will not function.</gateway></li> <li>Bad <hops> values will not fail, but will be reset to a default of "1".</hops></li> <li>Adding an existing route should not fail, and existing route entry should be unchanged.</li> </ul> |
| Notes and Issues     |                                                                                                    |
| Test Case Name       | dynLNet.sysfs.route_d                                                                                                    |
| Purpose              | To verify the parameter ranges for the "D <net> <gateway>" sysfs route command.</gateway></net>                                                                                                    |
| Actors               | client                                                                                                    |
| Description          | Try both valid and invalid values for the two parameters of this command:                                                                                                    |
|                      | <ul> <li>Give valid values for both.</li> <li>Give a non-valid <net> value.</net></li> <li>Give a <gateway> NID different from existing route entry.</gateway></li> <li>Try to delete a route which does not exist.</li> </ul>                                                                                                    |
| Environment Settings | N/A                                                                                                    |
| Trigger              |                                                                                                    |
| Preconditions        | <ol> <li>Client is running and has mounted a Lustre file system.</li> <li>At least one NiD has been configured.</li> <li>A valid route has been added.</li> </ol>                                                                                                    |
| Postconditions       |                                                                                                    |
| Special Requirements | Check what routes have been deleted on success by: Inet route_list                                                                                                    |
|                      | Get the response message by "cat /sys/class/misc/lnet/route".                                                                                                    |
| Assumptions          |                                                                                                    |
| Expected Results     | <ul> <li>With valid values: Will see the route deleted via "Inet route_list".</li> <li>With invalid <net> value, command should fail with readable error message.</net></li> <li>With non-existent <gateway>, route should not be deleted.</gateway></li> <li>Trying to delete route which does not exist should fail.</li> </ul>                                                                                                    |
| Notes and Issues     |                                                                                                    |
| Test Case Name       | dynLNet.sysfs.route_s                                                                                                    |
| Purpose              | To verify the parameter ranges for the "S <net> <gateway>" sysfs route command.</gateway></net>                                                                                                    |
|                      |                                                                                                    |

| Actors               | client                                                                                                    |
|----------------------|----------------------------------------------------------------------------------------------------|
| Description          | <ul> <li>Try both valid and invalid values for the two parameters of this command:</li> <li>Give valid values for both.</li> <li>Give a non-valid <net> value.</net></li> <li>Give a <gateway> NID different from existing route entry.</gateway></li> <li>Try to show a route which does not exist.</li> </ul> |
| Environment Settings | N/A                                                                                                    |
| Trigger              |                                                                                                    |
| Preconditions        | <ol> <li>Client is running and has mounted a Lustre file system.</li> <li>At least one NiD has been configured.</li> <li>A valid route has been added.</li> </ol>                                                                                                    |
| Postconditions       |                                                                                                    |
| Special Requirements | Get the response message by "cat /sys/class/misc/Inet/route".                                                                                                    |
| Assumptions          |                                                                                                    |
| Expected Results     | <ul> <li>With valid values: Will see information for the given route.</li> <li>With invalid <net> value, command should fail with readable error message.</net></li> <li>With non-existent <gateway>, command will fail.</gateway></li> <li>Trying to show a route which does not exist should fail.</li> </ul> |
| Notes and Issues     |                                                                                                    |

| Test Case Name          | dynLNet.sysfs.route_I                                                                                                    |
|-------------------------|----------------------------------------------------------------------------------------------------|
| Purpose                 | To verify the parameter ranges for the "L" sysfs route command.                                                                                                    |
| Actors                  | client                                                                                                    |
| Description             | The route_list command is used in above tests to verify what routes are present. This test is a placeholder to ensure the command works.                               |
| Environment<br>Settings | N/A                                                                                                    |
| Trigger                 |                                                                                                    |
| Preconditions           | <ol> <li>Client is running and has mounted a Lustre file system.</li> <li>At least one NiD has been configured.</li> <li>At least one route has been added.</li> </ol> |
| Postconditions          |                                                                                                    |
| Special<br>Requirements | Get the response message by "cat /sys/class/misc/Inet/route".                                                                                                    |
| Assumptions             |                                                                                                    |
| Expected Results        | Present routes should be listed in a readable format.                                                                                                    |
| Notes and Issues        |                                                                                                    |
| Test Case Name          | dynLNet.sysfs.route_b                                                                                                    |
| Purpose                 | To verify the parameter ranges for the "B <tiny> <small> <large>" sysfs route command.</large></small></tiny>                                                          |

| Actors                  | client                                                                                                    |
|-------------------------|----------------------------------------------------------------------------------------------------|
| Description             | <ul> <li>Try both valid and invalid values for the three parameters of this command:</li> <li>Give valid values for all three.</li> <li>Give a non-valid <tiny> value (i.e1).</tiny></li> <li>Give a non-valid <small> value (i.e1).</small></li> <li>Give a non-valid <large> value (i.e1).</large></li> <li>Use "1 1 1 " for all three values.</li> <li>Use "0 0 0" for all three values.</li> <li>Give a value for <large> which will require more memory than the system has.</large></li> </ul>                                                                 |
| Environment<br>Settings | N/A                                                                                                    |
| Trigger                 |                                                                                                    |
| Preconditions           | <ol> <li>Client is running and has mounted a Lustre file system.</li> <li>At least one NiD has been configured.</li> </ol>                                                                                                    |
| Postconditions          |                                                                                                    |
| Special<br>Requirements | Check what the buffers sizes are with: Inet route_buffers<br>Get the response message by "cat /sys/class/misc/Inet/route".                                                                                                    |
| Assumptions             |                                                                                                    |
| Expected Results        | <ul> <li>With valid values: Will see the sizes set via "Inet route_buffers". If forwarding was off, it should be on after given valid values.</li> <li>With invalid values, command should not fail, but use a default value for that buffer.</li> <li>With a setting of "1 1 1", the defaults should be used for all three buffers.</li> <li>With a setting of "0 0 0", forwarding should be turned off and all buffers turned off (zero sized).</li> <li>Using a "too large" value for <large> should fail and NOT crash or lock up the system.</large></li> </ul> |
| Notes and Issues        |                                                                                                    |
| Test Case Name          | dynLNet.sysfs.net_a                                                                                                    |
| Purpose                 | To verify the parameter ranges for the "A <net> <interface> [<net params="">] [<smp params="">]" sysfs net command.</smp></net></interface></net>                                                                                                    |
| Actors                  | client                                                                                                    |
| Description             | <ul> <li>Try both valid and invalid values for the four parameters of this command:</li> <li>Give valid values for all four.</li> <li>Give a non-valid <net> value.</net></li> <li>Give a non-existent <interfaces> value.</interfaces></li> <li>Give invalid <net parameters="">.</net></li> <li>Give invalid <smp parameters="">.</smp></li> <li>Add a network which already exists.</li> </ul>                                                                                                    |
| Environment Settings    | N/A                                                                                                    |
| Trigger                 |                                                                                                    |
| Preconditions           | <ol> <li>Client is running and has mounted a Lustre file system.</li> <li>At least one NiD has been configured.</li> </ol>                                                                                                    |
| Postconditions          |                                                                                                    |

| Special<br>Requirements | Check what nets have been added on success by: Inet net_list<br>Check the various net parameters with: Inet net <net> show<br/>Get the response message by "cat /sys/class/misc/Inet/ni".</net>                                                                                                    |  |
|-------------------------|----------------------------------------------------------------------------------------------------|--|
| Assumptions             |                                                                                                    |  |
| Expected Results        | <ul> <li>With valid values: Will see the net added via "Inet net_list".</li> <li>With invalid <net> value, command should fail with readable error message.</net></li> <li>With non-existent <interfaces>, command should fail with readable error message.</interfaces></li> <li>Bad <net parameters=""> should not fail, but be replaced by default values.</net></li> <li>Bad <smp parameters=""> should cause the command to fail with a readable error message.</smp></li> <li>Adding an existing net should not fail, and existing net entry should be unchanged.</li> </ul> |  |
| Notes and Issues        |                                                                                                    |  |
| Test Case Name          | dynLNet.sysfs.net_d                                                                                                    |  |
| Purpose                 | To verify the parameter ranges for the "D <net>" sysfs net command.</net>                                                                                                    |  |

| Actors               | client                                                                                                    |
|----------------------|----------------------------------------------------------------------------------------------------|
| Description          | <ul> <li>Try both valid and invalid values for the one parameter of this command:</li> <li>Give valid values for <net> (existing configured net).</net></li> <li>Give a non-valid <net> value.</net></li> <li>Delete a net which is not configured.</li> </ul> |
| Environment Settings | N/A                                                                                                    |
| Trigger              |                                                                                                    |
| Preconditions        | <ol> <li>Client is running and has mounted a Lustre file system.</li> <li>At least one NiD has been configured.</li> </ol>                                                                                                    |
| Postconditions       |                                                                                                    |
| Special Requirements | Check what nets have been deleted on success by: Inet net_list<br>Get the response message by "cat /sys/class/misc/lnet/ni".                                                                                                    |
| Assumptions          |                                                                                                    |
| Expected Results     | <ul> <li>With valid values: Will see the net removed via "Inet net_list".</li> <li>With invalid <net> value, command should fail with readable error message.</net></li> <li>Trying to delete a net which does not exist should fail.</li> </ul>               |
| Notes and Issues     |                                                                                                    |
| Tast Orac Name       |                                                                                                    |

| <net>" sysfs net command.</net> |
|---------------------------------|
|                                 |
|                                 |
| ne parameter of this command:   |
|                                 |

| Environment Settings | N/A                                                                                                    |                   |
|----------------------|----------------------------------------------------------------------------------------------------|-------------------|
| Trigger              |                                                                                                    |                   |
| Preconditions        | <ol> <li>Client is running and has mounted a Lustre file system.</li> <li>At least one NiD has been configured.</li> </ol>                                                                                                    |                   |
| Postconditions       |                                                                                                    |                   |
| Special Requirements | Get the response message by "cat /sys/class/misc/Inet/ni".                                                                                                    |                   |
| Assumptions          |                                                                                                    |                   |
| Expected Results     | <ul> <li>With valid value: Will see the details regarding the given </li> <li>With invalid <net> value, command should fail with readab</net></li> <li>With a non-existent <net> value, command should fail with</net></li> </ul> | le error message. |
| Notes and Issues     |                                                                                                    |                   |
| Test Case Name       | dynLNet.sysfs.net_l                                                                                                    |                   |
| Purpose              | To verify the "Inet net_list" command.                                                                                                    |                   |
| Actors               | client                                                                                                    |                   |
| Description          | Execute the "Inet net_list" command to ensure it works.                                                                                                    |                   |
| Environment Settings | N/A                                                                                                    |                   |
| Trigger              |                                                                                                    |                   |
| Preconditions        | <ol> <li>Client is running and has mounted a Lustre file system.</li> <li>At least one NiD has been configured.</li> </ol>                                                                                                    |                   |
| Postconditions       |                                                                                                    |                   |
| Special Requirements | Get the response message by "cat /sys/class/misc/Inet/ni".                                                                                                    |                   |
| Assumptions          |                                                                                                    |                   |
| Expected Results     | The configured NID's should be listed in a readable format.                                                                                                    |                   |
| Notes and Issues     |                                                                                                    |                   |

## 3.2.3 Script Testing

| Test Case Name       | dynLNet.rc_d_Inet.start                                                      |
|----------------------|------------------------------------------------------------------------------|
| Purpose              | To verify the use of the "/etc/rc.d/Inet start" command.                     |
| Actors               | client                                                                       |
| Description          | Rather than using "modprobe Inet" to start LNet, use "/etc/rc.d/Inet start". |
| Environment Settings | N/A                                                                          |
| Trigger              |                                                                              |
|                      |                                                                              |

| Preconditions           | <ol> <li>Client is running and is not yet running Lustre or LNet.</li> <li>YAML config file defined in section 2 is copied to /etc/sysconfig/network-scripts.</li> <li>Delete any LNet options from /etc/modprobe.d</li> </ol>                                                                                                    |
|-------------------------|----------------------------------------------------------------------------------------------------|
| Postconditions          |                                                                                                    |
| Special<br>Requirements | Check routes with "Inet route_list", the nets with "Inet net_list", and the route buffer sizes with "Inet route_buffers".                                                                                                    |
| Assumptions             |                                                                                                    |
| Expected Results        | <ul> <li>After running /etc/rc.d/lnet start, the following should be true:</li> <li>The LNet module should be loaded.</li> <li>The network interfaces in the YAML config file should be configured with the appropriate parameters.</li> <li>The routes in the YAML config file should be configured with the appropriate parameters.</li> <li>The route buffers should be set according to the YAML config file and forwarding should be on.</li> </ul> |
| Notes and Issues        |                                                                                                    |

| Test Case Name       | dynLNet.rc_d_Inet.stop                                                                                                    |
|----------------------|----------------------------------------------------------------------------------------------------|
| Purpose              | To verify the use of the "/etc/rc.d/lnet stop" command.                                                                    |
| Actors               | client                                                                                                    |
| Description          | Rather than unloading the LNet module and all its dependencies, use the "/etc/rc.d/lnet stop" command.                     |
| Environment Settings | N/A                                                                                                    |
| Trigger              |                                                                                                    |
| Preconditions        | <ol> <li>Client is running and has mounted a Lustre file system.</li> <li>At least one NiD has been configured.</li> </ol> |
| Postconditions       |                                                                                                    |
| Special Requirements |                                                                                                    |
| Assumptions          |                                                                                                    |
| Expected Results     | After executing "/etc/rc.d/Inet stop", the following should be true:                                                       |
|                      | The LNet module should not longer be loaded (use Ismod to determine this).                                                 |
| Notes and Issues     |                                                                                                    |

| Test Case<br>Name | dynLNet.rc_d_Inet.reconfig                                                                                                    |
|-------------------|----------------------------------------------------------------------------------------------------|
| Purpose           | To verify the use of the "/etc/rc.d/Inet reconfig" command.                                                                   |
| Actors            |                                                                                                    |
| Description       | Dynamically change the LNet configuration by altering the YAML config file and running the "/etc/rc.d/lnet reconfig" command: |
|                   | Add a network interface to the YAML file, run reconfig.                                                                       |
|                   | Delete a network interface from the YAML file, run reconfig.                                                                  |
|                   | Add a route to the YAML file, run reconfig.                                                                                   |
|                   | Delete a route from the YAML file, run reconfig.                                                                              |
|                   | <ul> <li>Increase the route buffer sizes in the YAML file, run reconfig.</li> </ul>                                           |

|                         | Decrease the route buffer sizes in the YAML file, run reconfig.                                                                                                    |
|-------------------------|----------------------------------------------------------------------------------------------------|
| Environment<br>Settings | N/A                                                                                                    |
| Trigger                 |                                                                                                    |
| Preconditions           | Have completed the test dynLNet.rc_d_Inet.start.                                                                                                    |
| Postconditions          |                                                                                                    |
| Special<br>Requirements | Check routes with "Inet route_list", the nets with "Inet net_list", and the route buffer sizes with "Inet route_buffers".                                             |
| Assumptions             |                                                                                                    |
| Expected<br>Results     | With each change of the YAML file with a reconfig, the change should take place in the actual configuration. There should be no errors for valid config file changes. |
| Notes and<br>Issues     |                                                                                                    |

## 3.3 System Testing

#### 3.3.1 Net Testing

| Test Case Name          | dynLNet.system.net_new                                                                                                    |
|-------------------------|----------------------------------------------------------------------------------------------------|
| Purpose                 | To verify that new network interfaces can be added without interrupting the operation of current interfaces.                                                 |
| Actors                  | System test setup                                                                                                    |
| Description             | Add a second net interface to client 2 accessing a file system over the first net interface. Use "Inet net <net> add".</net>                                 |
| Environment Settings    | N/A                                                                                                    |
| Trigger                 |                                                                                                    |
| Preconditions           | <ol> <li>System setup as defined in section 2 is running.</li> <li>File operations are running in the background.</li> </ol>                                 |
| Postconditions          |                                                                                                    |
| Special<br>Requirements | Check for the addition of the net interface using "Inet net_list".                                                                                           |
| Assumptions             |                                                                                                    |
| Expected Results        | <ul> <li>New net interface is added successfully.</li> <li>No errors reported in /var/log/messages.</li> <li>File operations are not interrupted.</li> </ul> |
| Notes and Issues        |                                                                                                    |

| Test Case Name          | dynLNet.system.net_existing                                                                                                    |
|-------------------------|----------------------------------------------------------------------------------------------------|
| Purpose                 | To verify that trying to add a network interface which already exists does not fail or affect traffic over that interface.                                                 |
| Actors                  | System test setup                                                                                                    |
| Description             | Use "Inet net o2ib0 add" to add the existing interface on a client running file operations over it.                                                                        |
| Environment Settings    | N/A                                                                                                    |
| Trigger                 |                                                                                                    |
| Preconditions           | <ol> <li>System setup as defined in section 2 is running.</li> <li>File operations are running in the background.</li> </ol>                                               |
| Postconditions          |                                                                                                    |
| Special<br>Requirements |                                                                                                    |
| Assumptions             |                                                                                                    |
| Expected Results        | <ul> <li>No errors from the "Inet net <net> add" command.</net></li> <li>No errors reported in /var/log/messages.</li> <li>File operations are not interrupted.</li> </ul> |
| Notes and Issues        |                                                                                                    |

Notes and Issues

| Test Case Name          | dynLNet.system.net_Ind_params                                                                                                |
|-------------------------|----------------------------------------------------------------------------------------------------|
| Purpose                 | To verify that any LND parameters set when adding a network interface take effect.                                           |
| Actors                  | System test setup                                                                                                    |
| Description             | Add a second net interface to a client using "Inet net <net> add". Check that the LND parameters were properly set.</net>    |
| Environment<br>Settings | N/A                                                                                                    |
| Trigger                 |                                                                                                    |
| Preconditions           | <ol> <li>System setup as defined in section 2 is running.</li> <li>File operations are running in the background.</li> </ol> |
| Postconditions          |                                                                                                    |
| Special<br>Requirements | Check what LND parameters have been set using "Inet net <net> show".</net>                                                   |
| Assumptions             |                                                                                                    |
| Expected Results        | Parameters set for the LND should match the parameters given.                                                                |
| Notes and Issues        |                                                                                                    |
| Test Case Name          | dynLNet.system.net_smp_params                                                                                                |
| Purpose                 | To verify that any SMP affinity parameters set when adding a network interface take effect.                                  |
| Actors                  | System test setup                                                                                                    |
|                         |                                                                                                    |

| Settings       Interpretation of the setup as defined in section 2 is running.         Preconditions       1. System setup as defined in section 2 is running.         Preconditions       2. File operations are running in the background.         Special Requirements       Check what LND parameters have been set using 'Inet net <net> show''.         Assumptions       Parameters set for SMP Affinity should match the parameters given.         Test Case Name       dynLNet.system.net_down_exists         Purpose       To verify that an existing network interface can be taken down without affecting other operating network interfaces.         Purpose       System test setup         Description       Use the 'Inet net <net> down' command to bring down the second interface of the client.         Environment Settings       N/A         Preconditions       1. System setup as defined in section 2 is running.         Preconditions       1. System setup as defined in section 2 is running.         Preconditions       1. System setup as defined in section 2 is running.         Preconditions       1. System setup as defined in section 2 is running.         Preconditions       1. System setup as defined in section 2 is running.         Special Requirements       Check for deleted net interface by using 'Inet net_list'.         Requirements       N/A         Expected Results       Net interface should be succe</net></net>                                                                                                    | Description             | Add a second net interface to a client using "Inet net <net> add". Check that the SMP parameter set.</net> | rs were properly |
|----------------------------------------------------------------------------------------------------|-------------------------|----------------------------------------------------------------------------------------------------|------------------|
| Preconditions       1. System setup as defined in section 2 is running.       2. File operations are running in the background.         Postconditions                                                                                                    | Environment<br>Settings | N/A                                                                                                    |                  |
| 2. File operations are running in the background.         Postconditions         Postconditions         Special Requirements       Check what LND parameters have been set using "Inet net <net>show".         Assumptions      </net>                                                                                                    | Trigger                 |                                                                                                    |                  |
| Special<br>Requirements         Check what LND parameters have been set using "Inet net <net> show".           Assumptions         Parameters set for SMP Affinity should match the parameters given.           Notes and Issues         dynLNet.system.net_down_exists           Test Case Name         dynLNet.system.net_down_exists           Purpose         To verify that an existing network interface can be taken down without affecting other operating network interfaces.           Actors         System test setup           Description         Use the "Inet net <net> down" command to bring down the second interface of the client.           Environment Settings         N/A           Trigger         .           Preconditions         1. System setup as defined in section 2 is running.           Special         Check for deleted net interface by using "Inet net_list".           Assumptions         Expected Results           Expected Results         • Net interface should be successfully brought down.           • No errors reported in /var/log/messages.         • File operations are not interrupted.           Notes and Issues         for verify that and attempt to take down an interface which does not exist will fail.           Actors         System test setup           Description         Use the "Inet net <net> down" command to bring down a non-existent net interface.           N/A         M/A</net></net></net>                                                                                                    | Preconditions           |                                                                                                    |                  |
| Requirements       Image: Comparison of the parameters and the parameters given.         Assumptions       Parameters set for SMP Affinity should match the parameters given.         Notes and Issues       dynLNet.system.net_down_exists         Test Case Name       dynLNet.system.net_down_exists         Purpose       To verify that an existing network interface can be taken down without affecting other operating network interfaces.         Actors       System test setup         Description       Use the "Inet net <net> down" command to bring down the second interface of the client.         Environment Settings       N/A         Trigger       1         Preconditions       2. Second net interface on client is up.         Postconditions       2. Second net interface by using "Inet net_list".         Assumptions       Expected Results         Expected Results       • Net interface should be successfully brought down.<br/>• No errors reported in /var/log/messages.<br/>• File operations are not interrupted.         Notes and Issues       To verify that and attempt to take down an interface which does not exist will fail.         Actors       System test setup         Description       Use the "inet net <net> down" command to bring down a non-existent net interface.         Notes and Issues       Image: Simple Simple Simple Simple Simple Simple Simple Simple Simple Simple Simple Simple Simple Simple Simple Simple Simple Simple Sim</net></net>                                                                                                    | Postconditions          |                                                                                                    |                  |
| Expected Results         Parameters set for SMP Affinity should match the parameters given.           Notes and Issues         dynLNet.system.net_down_exists           Purpose         dynLNet.system.net_down_exists           Purpose         To verify that an existing network interface can be taken down without affecting other operating network interfaces.           Actors         System test setup           Description         Use the "Inet net <net> down" command to bring down the second interface of the client.           Environment Setting         N/A           Preconditions         1. System setup as defined in section 2 is running.           Postconditions         2. Second net interface on client is up.           Postconditions         Second net interface by using "Inet net_list".           Requirements         Check for deleted net interface by using "Inet net_list".           Assumptions         • Net interface should be successfully brought down.           • No errors reported in /var/log/messages.         • File operations are not interrupted.           Notes and Issues         for verify that and attempt to take down an interface which does not exist will fail.           Actors         System test setup           Purpose         To verify that and attempt to take down an interface which does not exist will fail.           Actors         System test setup           Description</net>                                                                                                    | Special<br>Requirements | Check what LND parameters have been set using "Inet net <net> show".</net>                                 |                  |
| Notes and Issues         dynLNet.system.net_down_exists           Purpose         To verify that an existing network interface can be taken down without affecting other operating network interfaces.           Actors         System test selup           Description         Use the "Inet net <net> down" command to bring down the second interface of the client.           Environment Setting         N/A           Trigger         N/A           Preconditions         1. System setup as defined in section 2 is running.           2. Second net interface on client is up.         Second net interface by using "Inet net_list".           Postconditions         Check for deleted net interface by using "Inet net_list".           Requirements         Net interface should be successfully brought down.           No errors reported in /var/log/messages.         File operations are not interrupted.           Notes and Issues         To verify that and attempt to take down an interface which does not exist will fail.           Actors         System test setup           Description         Use the "Inter net <net> down" command to bring down a non-existent net interface.</net></net>                                                                                                    | Assumptions             |                                                                                                    |                  |
| Test Case Name       dynLNet.system.net_down_exists         Purpose       To verify that an existing network interface can be taken down without affecting other operating network interfaces.         Actors       System test setup         Description       Use the "Inet net <net> down" command to bring down the second interface of the client.         Environment Setting       N/A         Trigger       .         Preconditions       1. System setup as defined in section 2 is running.         2. Second net interface on client is up.         Postconditions       .         Special Requirements       Check for deleted net interface by using "Inet net_list".         Requirements       .         Pile operations are not interrupted.       .         Notes and Issues       .         Test Case Name       dynLNet.system.net_down_not_present         Purpose       To verify that and attempt to take down an interface which does not exist will fail.         Actors       System test setup         Description       Use the "inter t <net>down" command to bring down a non-existent net interface.</net></net>                                                                                                    | Expected Results        | Parameters set for SMP Affinity should match the parameters given.                                         |                  |
| Purpose       To verify that an existing network interface can be taken down without affecting other operating network interfaces.         Actors       System test setup         Description       Use the "Inet net <net> down" command to bring down the second interface of the client.         Environment Settings       N/A         Trigger       Image: Client interface on client is up.         Preconditions       1. System setup as defined in section 2 is running.         2. Second net interface on client is up.         Postconditions         Special Requirements         Check for deleted net interface by using "Inet net_list".         Assumptions         Expected Results         • Net interface should be successfully brought down.         • File operations are not interrupted.         Notes and Issues         Test Case Name         dynLNet.system.net_down_not_present         Purpose         To verify that and attempt to take down an interface which does not exist will fail.         Actors       System test setup         Description       Use the "Inet net <net> down" command to bring down a non-existent net interface.</net></net>                                                                                                    | Notes and Issues        |                                                                                                    |                  |
| interfaces.       System test setup         Description       Use the "Inet net <net> down" command to bring down the second interface of the client.         Environment Settings       N/A         Trigger       .         Preconditions       1. System setup as defined in section 2 is running.         2. Second net interface on client is up.         Postconditions       .         Special Requirements       Check for deleted net interface by using "Inet net_list".         Assumptions       .         Expected Results       .         .       Niterface should be successfully brought down.         .       .         .       No errors reported in /var/log/messages.         .       .         .       File operations are not interrupted.         Purpose       To verify that and attempt to take down an interface which does not exist will fail.         Actors       System test setup         Description       Use the "Inet <net> down" command to bring down a non-existent net interface.</net></net>                                                                                                    | Test Case Name          | dynLNet.system.net_down_exists                                                                             |                  |
| Description       Use the "Inet net <net> down" command to bring down the second interface of the client.         Environment Settings       N/A         Trigger       Inspect of the client of the client of the cli</net> | Purpose                 |                                                                                                    | network          |
| Environment Settings       N/A         Trigger       I         Preconditions       1. System setup as defined in section 2 is running.         2. Second net interface on client is up.         Postconditions         Special<br>Requirements         Assumptions         Expected Results         • Net interface should be successfully brought down.         • No errors reported in /var/log/messages.         • File operations are not interrupted.         Notes and Issues         Test Case Name         dynLNet.system.net_down_not_present         Purpose         To verify that and attempt to take down an interface which does not exist will fail.         Actors       System test setup         Description       Use the "Inet net <net> down" command to bring down a non-existent net interface.         N/A</net>                                                                                                    | Actors                  | System test setup                                                                                          |                  |
| Trigger       I. System setup as defined in section 2 is running.         Preconditions       1. System setup as defined in section 2 is running.         Postconditions       2. Second net interface on client is up.         Postconditions       Special         Requirements       Check for deleted net interface by using "Inet net_list".         Assumptions                                                                                                    | Description             | Use the "Inet net <net> down" command to bring down the second interface of the client.</net>              |                  |
| Preconditions       1. System setup as defined in section 2 is running.         2. Second net interface on client is up.         Postconditions         Special Requirements         Assumptions         Expected Results         • Net interface should be successfully brought down.         • No errors reported in /var/log/messages.         • File operations are not interrupted.         Notes and Issues         Test Case Name       dynLNet.system.net_down_not_present         Purpose       To verify that and attempt to take down an interface which does not exist will fail.         Actors       System test setup         Description       Use the "Inet net <net> down" command to bring down a non-existent net interface.         N/A       N/A</net>                                                                                                    | Environment Settings    | N/A                                                                                                    |                  |
| 2. Second net interface on client is up.         Postconditions         Special<br>Requirements       Check for deleted net interface by using "Inet net_list".         Assumptions                                                                                                    | Trigger                 |                                                                                                    |                  |
| Special Requirements Check for deleted net interface by using "Inet net_list".   Assumptions                                                                                                    | Preconditions           | •                                                                                                    |                  |
| Requirements                                                                                                    | Postconditions          |                                                                                                    |                  |
| Expected Results <ul> <li>Net interface should be successfully brought down.</li> <li>No errors reported in /var/log/messages.</li> <li>File operations are not interrupted.</li> </ul> Notes and Issues   Test Case Name   dynLNet.system.net_down_not_present   Purpose   To verify that and attempt to take down an interface which does not exist will fail.   Actors   System test setup   Description   Use the "Inet net <net> down" command to bring down a non-existent net interface.   N/A</net>                                                                                                    | Special<br>Requirements | Check for deleted net interface by using "Inet net_list".                                                  |                  |
| <ul> <li>No errors reported in /var/log/messages.</li> <li>File operations are not interrupted.</li> <li>Notes and Issues</li> <li>Test Case Name</li> <li>dynLNet.system.net_down_not_present</li> <li>To verify that and attempt to take down an interface which does not exist will fail.</li> <li>Actors</li> <li>System test setup</li> <li>Description</li> <li>Use the "Inet net <net> down" command to bring down a non-existent net interface.</net></li> <li>Environment Settings</li> <li>N/A</li> </ul>                                                                                                    | Assumptions             |                                                                                                    |                  |
| Test Case NamedynLNet.system.net_down_not_presentPurposeTo verify that and attempt to take down an interface which does not exist will fail.ActorsSystem test setupDescriptionUse the "Inet net <net> down" command to bring down a non-existent net interface.Environment SettingsN/A</net>                                                                                                    | Expected Results        | No errors reported in /var/log/messages.                                                                   |                  |
| PurposeTo verify that and attempt to take down an interface which does not exist will fail.ActorsSystem test setupDescriptionUse the "Inet net <net> down" command to bring down a non-existent net interface.Environment SettingsN/A</net>                                                                                                    | Notes and Issues        |                                                                                                    |                  |
| Actors       System test setup         Description       Use the "Inet net <net> down" command to bring down a non-existent net interface.         Environment Settings       N/A</net>                                                                                                    | Test Case Name          | dynLNet.system.net_down_not_present                                                                        |                  |
| Description       Use the "Inet net <net> down" command to bring down a non-existent net interface.         Environment Settings       N/A</net>                                                                                                    | Purpose                 | To verify that and attempt to take down an interface which does not exist will fail.                       |                  |
| Environment Settings N/A                                                                                                    | Actors                  | System test setup                                                                                          |                  |
|                                                                                                    | Description             | Use the "Inet net <net> down" command to bring down a non-existent net interface.</net>                    |                  |
| Trigger                                                                                                    | Environment Settings    | N/A                                                                                                    |                  |
|                                                                                                    | Trigger                 |                                                                                                    |                  |

| Preconditions        | <ol> <li>System setup as defined in section 2 is running.</li> <li>File operations are running in the background.</li> </ol>                                         |
|----------------------|----------------------------------------------------------------------------------------------------|
| Postconditions       |                                                                                                    |
| Special Requirements |                                                                                                    |
| Assumptions          |                                                                                                    |
| Expected Results     | <ul> <li>"Inet net <net> down" command should fail.</net></li> <li>No errors reported in /var/log/messages.</li> <li>File operations are not interrupted.</li> </ul> |
| Notes and Issues     |                                                                                                    |

## 3.3.2 Route Testing

| Test Case Name       | dynLNet.system.route_new                                                                                                    |
|----------------------|----------------------------------------------------------------------------------------------------|
| Purpose              | To verify that new routes can be added without interrupting the operation of current route                                                                  |
| Actors               | System test setup                                                                                                    |
| Description          | On the client, add a route through router 2: "Inet route o2ib1 add <r2@obib0>".</r2@obib0>                                                                  |
| Environment Settings | N/A                                                                                                    |
| Trigger              |                                                                                                    |
| Preconditions        | <ol> <li>System setup as defined in section 2 is running.</li> <li>File operations are running in the background.</li> </ol>                                |
| Postconditions       |                                                                                                    |
| Special Requirements | Check what routes have been added on success by: "Inet route_list".                                                                                         |
| Assumptions          |                                                                                                    |
| Expected Results     | <ul> <li>New route should be added.</li> <li>No file operations should be interrupted.</li> <li>Traffic should be split between the two routers.</li> </ul> |
| Notes and Issues     |                                                                                                    |
| Test Case Name       | dynLNet.system.route_existing                                                                                                    |
| Purpose              | To verify that trying to add a route which already exists does not fail or affect any traffic.                                                              |
| Actors               | System test setup                                                                                                    |
| Description          | On the client, try to add a route through router 1: "Inet route o2ib1 add <r1@obib0>".</r1@obib0>                                                           |
| Environment Settings | N/A                                                                                                    |
| Trigger              |                                                                                                    |
| Preconditions        | 1. System setup as defined in section 2 is running.                                                                                                    |

|                      | 2. File operations are running in the background.                                                                                                |
|----------------------|----------------------------------------------------------------------------------------------------|
| Postconditions       |                                                                                                    |
| Special Requirements |                                                                                                    |
| Assumptions          |                                                                                                    |
| Expected Results     | <ul><li>Attempt to add existing route should not fail, but will not change anything.</li><li>No file operations should be interrupted.</li></ul> |
| Notes and Issues     |                                                                                                    |
| Test Case Name       | dynLNet.system.route_del_exists                                                                                                    |

| Test Case Name       | aynLinet.system.route_dei_exists                                                                                                    |
|----------------------|----------------------------------------------------------------------------------------------------|
| Purpose              | To verify that an existing route can be deleted with affecting other routes or traffic.                                                                                                    |
| Actors               | System test setup                                                                                                    |
| Description          | Delete the second route with: "Inet route o2ib1 del".                                                                                                    |
| Environment Settings | N/A                                                                                                    |
| Trigger              |                                                                                                    |
| Preconditions        | <ol> <li>Completion of test dynLNet.system.route_new.</li> <li>File operations are running traffic over both routers.</li> </ol>                                                                                                |
| Postconditions       |                                                                                                    |
| Special Requirements | Check what routes have been removed on success by: "Inet route_list".                                                                                                    |
| Assumptions          |                                                                                                    |
| Expected Results     | <ul> <li>Second route is successfully removed.</li> <li>File operations should not be interrupted (some packet loss will be experienced).</li> <li>All traffic should be redirected through the one remaining route.</li> </ul> |
| Notes and Issues     |                                                                                                    |

| Test Case Name       | dynLNet.system.route_del_not_present                                                                                         |
|----------------------|----------------------------------------------------------------------------------------------------|
| Purpose              | To verify that trying to delete a route which does not exist will fail.                                                      |
| Actors               | System test setup                                                                                                    |
| Description          | Try to delete the second route with: "Inet route o2ib1 del".                                                                 |
| Environment Settings | N/A                                                                                                    |
| Trigger              |                                                                                                    |
| Preconditions        | <ol> <li>System setup as defined in section 2 is running.</li> <li>File operations are running in the background.</li> </ol> |
| Postconditions       |                                                                                                    |
| Special Requirements |                                                                                                    |
| Assumptions          |                                                                                                    |
| Expected Results     | <ul><li>Attempt to delete non-active route should fail.</li><li>No file operations should be interrupted.</li></ul>          |

## 3.3.3 Route Buffer Testing

| Test Case Name                  | dynLNet.system.route_buffer_fwd_on                                                                                                    |  |
|---------------------------------|----------------------------------------------------------------------------------------------------|--|
| Purpose                         | To verify that setting route buffers on a system with forwarding off will turn forwarding on.                                                                                                    |  |
| Actors                          | System test setup                                                                                                    |  |
| Description                     | Set the route buffers on router 2 to default values thereby turning forwarding on: "Inet route_buffers 1 1 1".                                                                                                    |  |
| Environment Settings            | N/A                                                                                                    |  |
| Trigger                         |                                                                                                    |  |
| Preconditions                   | <ol> <li>System setup as defined in section 2 is running.</li> <li>Bring up router 2 with forwarding off.</li> <li>File operations are running in the background.</li> </ol>                                               |  |
| Postconditions                  |                                                                                                    |  |
| Special Requirements            | Check what route buffers are set to on router 2 with: "Inet route_buffers".                                                                                                    |  |
| Assumptions                     |                                                                                                    |  |
| Expected Results                | <ul> <li>Router 2 should have its route buffers set to the defaults.</li> <li>Forwarding should be enabled on router 2.</li> </ul>                                                                                         |  |
| Notes and Issues                |                                                                                                    |  |
| Test Case Name                  | dynLNet.system.route_buffer_fwd_off                                                                                                    |  |
| Purpose                         | To verify that setting all route buffers to zero on a system with forwarding on will turn forwarding off.                                                                                                    |  |
| Actors                          | System test setup                                                                                                    |  |
| Description                     | Turn forwarding off on router 2 with: "Inet route_buffers 0 0 0".                                                                                                    |  |
| Environment Settings            | N/A                                                                                                    |  |
| Trigger                         |                                                                                                    |  |
| Preconditions                   | <ol> <li>Completion of test dynLNet.system.route_new.</li> <li>File operations are running traffic over both routers.</li> </ol>                                                                                           |  |
| Postconditions                  |                                                                                                    |  |
| Special Requirements            | Check what route buffers are set to on router 2 with: "Inet route_buffers".                                                                                                    |  |
|                                 |                                                                                                    |  |
| Assumptions                     |                                                                                                    |  |
| Assumptions<br>Expected Results | <ul> <li>Forwarding should be turned off on router 2.</li> <li>Client should detect the dead peer and redirect all traffic through router 1.</li> <li>File operations should continue once the redirect occurs.</li> </ul> |  |

| Test Case Name       | dynLNet.system.route_buffer_increase                                                                                                    |  |
|----------------------|----------------------------------------------------------------------------------------------------|--|
| Purpose              | To verify that increasing each of the three routing buffers will take effect without affecting traffic flows.                                                                                                    |  |
| Actors               | System test setup                                                                                                    |  |
| Description          | Increase the size of all three router buffers on router 1 with: "Inet route_buffers x y z".                                                                                                    |  |
| Environment Settings | N/A                                                                                                    |  |
| Trigger              |                                                                                                    |  |
| Preconditions        | <ol> <li>System setup as defined in section 2 is running.</li> <li>File operations are running in the background.</li> </ol>                                                                                           |  |
| Postconditions       |                                                                                                    |  |
| Special Requirements | Check what route buffers are set to on router 1 with: "Inet route_buffers".                                                                                                    |  |
| Assumptions          |                                                                                                    |  |
| Expected Results     | <ul><li>Route buffers on router 1 should match the new values.</li><li>No file operations should be interrupted.</li></ul>                                                                                             |  |
| Notes and Issues     |                                                                                                    |  |
| Test Case Name       | dynLNet.system.route_buffer_decrease                                                                                                    |  |
| Purpose              | To verify that decreasing each of the three routing buffers will take effect without affecting traffic flows                                                                                                    |  |
| Actors               | System test setup                                                                                                    |  |
| Description          | Decrease the size of all three router buffers on router 1 back to the defaults with: "Inet route_buffers 1 1 1".                                                                                                    |  |
| Environment Settings | vironment Settings N/A                                                                                                    |  |
| Trigger              |                                                                                                    |  |
| Preconditions        | <ol> <li>Completion of test dynLNet.system.route_buffer_increase.</li> <li>File operations are running in the background.</li> </ol>                                                                                   |  |
| Postconditions       |                                                                                                    |  |
| Special Requirements | Check what route buffers are set to on router 1 with: "Inet route_buffers".                                                                                                    |  |
| Assumptions          |                                                                                                    |  |
| Expected Results     | <ul> <li>Route buffers on router 1 should become the defaults.</li> <li>Current outstanding buffers will, over time, come down to meet the new defaults.</li> <li>No file operations should be interrupted.</li> </ul> |  |
| Notes and Issues     |                                                                                                    |  |

#### 3.3.4 Combination Testing

| Test Case Name | dynLNet.system.combination_config                                                                             |  |
|----------------|----------------------------------------------------------------------------------------------------|--|
| Purpose        | To verify that all four of the ways to configure LNet can co-exist (module parameters, YAML config file, Inet |  |

|                         | command, and sysfs files).                                                                                                    |
|-------------------------|----------------------------------------------------------------------------------------------------|
| Actors                  | System test setup                                                                                                    |
| Description             | Bring up all systems using module parameters, then use YAML config file, Inet utility, and sysfs file writes to make changes:                                                                                                    |
|                         | <ul> <li>Add net interfaces, routes, and route buffer changes to the YAML config files then run "/etc/rc.d/lnet reconfig".</li> <li>Remove net interfaces and routes with the lnet utility.</li> <li>Add the net interfaces and routes back in using the system.</li> </ul> |
| Environment<br>Settings | N/A                                                                                                    |
| Trigger                 |                                                                                                    |
| Preconditions           | <ol> <li>System setup as defined in section 2 is running.</li> <li>YAML config file installed in /etc/sysconfig/network-scripts.</li> <li>File operations are running in the background.</li> </ol>                                                                         |
| Postconditions          |                                                                                                    |
| Special<br>Requirements | Use the various lnet utility queries to see what changes have taken effect.                                                                                                    |
| Assumptions             |                                                                                                    |
| Expected Results        | Add changes made should take effect without trampling unchanged settings.                                                                                                    |
| Notes and Issues        |                                                                                                    |

Like Be the first to like this

None